# Learning Abstract:

In the first task of this Racket assignment, I learned how to implement the ten functions of historical lisp (quote, eval, car, cdr, cons, eq, atom, lambda, define and cond) in Racket to get a better understanding of how these functions work. In the second task, I learned about some list processing within Lisp by using some of the functions from the first task such as car, cdr, define, etc., as well as some new functions such as append and list-ref. Finally, the third and fourth tasks focused mainly on creating lists as well as finding random or specific elements in the lists all while using functions mentioned above.

# Task 1 - Historical Lisp

Parroting Racket interactions and definitions from "Lesson 7: Historical Lisp".

## > Quote and Eval

Interactions - Constants 9 and "red" and 'red

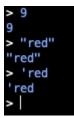

Interactions - Variants of the quote special form

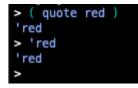

Interactions - Illustrating the "unbound variable" error

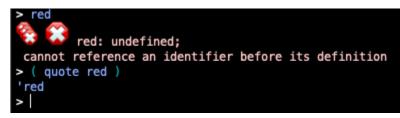

Interactions - Examples of standard form evaluation

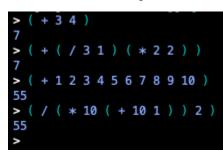

Interactions - Illustrating the "unbound function" error

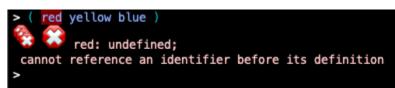

### > Car, Cdr and Cons

Interactions - Examples of the car function

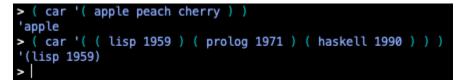

Interactions - Examples of the cdr function

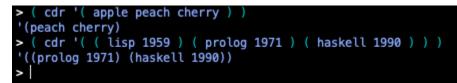

Interactions - Examples of the cons function

```
> ( cons 'apple '( peach cherry ) )
'(apple peach cherry)
> ( cons '( lisp 1959 ) '( ( prolog 1971 ) ( haskell 1990 ) ) )
'((lisp 1959) (prolog 1971) (haskell 1990))
>
```

### > Eq and Atom

**Interactions -** Examples of the eq? function

> ( eq? 'a 'b ) #f > ( eq? 'a 'a ) #t >

Interactions - Examples of the atom? function

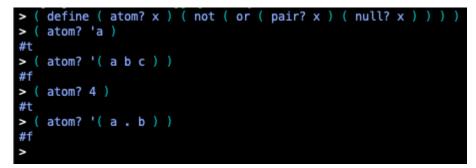

#### > Lambda

Interactions - Interactions featuring lambda function application

#### > Define

Definitions - Defining four items, two variables and two functions

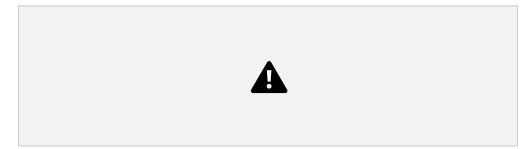

Interactions - Referencing the two variables and applying the two functions

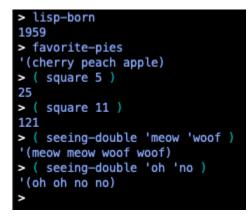

Definitions - Redefining the two functions

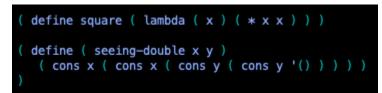

Interactions - Illustrating the application of these functions

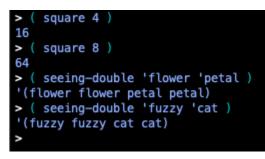

Definitions - Defining the area-of-circle function

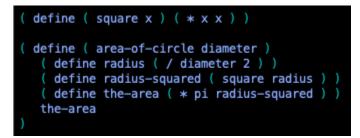

Interactions - Testing the area-of-circle function

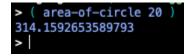

> Cond

Definitions - Defining the rgb, determine, and got-milk? functions

```
( define ( rgb color-name )
  ( cond
      ( ( eg? color-name 'red )
        '(255 0 0)
      ( ( eq? color-name 'green )
        '( 0 255 0 )
      ( ( eq? color-name 'blue )
        '( 0 0 255 )
      ( ( eq? color-name 'purple )
        '( 106 13 173 )
        ( eq? color-name 'yellow )
        '( 255 255 0 )
     ( else
        'unknown-color-name
( define ( determine operator operand )
  ( cond
      ( ( eq? operator 'difference )
        ( define maximum ( max ( car operand ) ( cadr operand ) ( caddr operand ) ) )
        ( define minimum ( min ( car operand ) ( cadr operand ) ( caddr operand ) ) )
        ( - maximum minimum )
      )
     ( ( eq? operator 'average )
    ( define sum ( + ( car operand ) ( cadr operand ) ( caddr operand ) ) )
        ( / sum ( length operand ) )
( define ( got-milk? list )
  ( cond
      ( ( null? list ) #f )
      ( ( eq? 'milk ( car list ) ) #t )
      ( else ( got-milk? ( cdr list ) ) )
```

Parroting Racket interactions and definitions from "Lesson 8: Basic List Processing" that pertain expressly to referencers and constructors.

# > Racket Session featuring CAR, CDR and CONS

Interactions - Applying CAR, CDR and CONS

```
> ( car '( red green blue ) )
'red
> ( cdr '( red green blue ) )
'(green blue)
> ( car '( ( 1 3 5 ) seven nine ) )
'(1 3 5)
> ( cdr '( ( 1 3 5 ) seven nine ) )
'(seven nine)
> ( car '( "Desde El Alma" ) )
"Desde El Alma"
> ( cdr '( "Desde El Alma" ) )
'()
> ( cons 'ESPRESSO '( LATTE CAPPUCCINO ) )
'(ESPRESSO LATTE CAPPUCCINO)
> ( cons '( a b c ) '( 1 2 3 ) )
'((a b c) 1 2 3)
> ( cons 'SYMBOL '() )
'(SYMBOL)
```

#### > Referencing a list element

Interactions - Referencing a list element from scratch

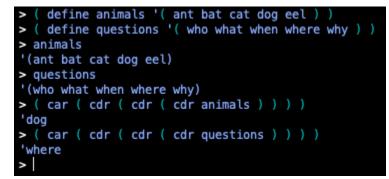

Interactions - Referencing a list element from using list-ref

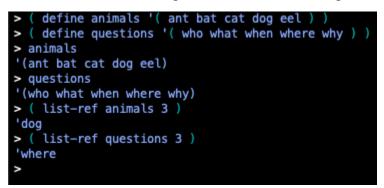

## > Creating a list

**Interactions -** Creating a list from scratch

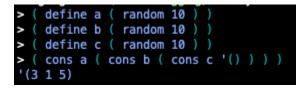

Interactions - Creating a list using list

| >        | ( | define | а | ( | random | 10 | ) | ) |
|----------|---|--------|---|---|--------|----|---|---|
| >        | ( | define | b | ( | random | 10 |   |   |
| >        | ( | define | С | ( | random | 10 |   |   |
| >        | ( | list a | b | С |        |    |   |   |
| '(1 9 1) |   |        |   |   |        |    |   |   |
| >        |   |        |   |   |        |    |   |   |

# > Appending one list to another list

Interactions - Appending two lists from scratch

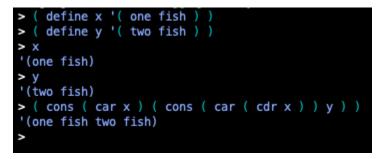

Interactions - Appending two lists using append

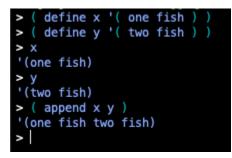

#### > Redacted Racket Session Featuring Referencers and Constructors

Interactions - Mindfully doing the redacted session, for real

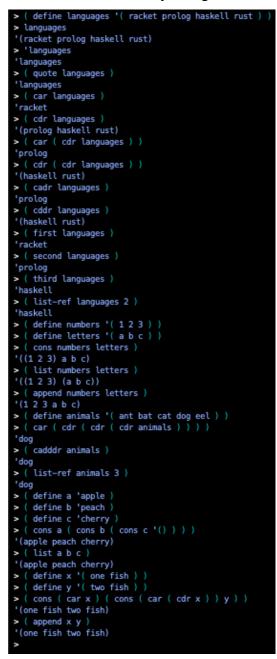

The simple little program presented selects an element at random from a given list. The list is provided by means of the read function, which will read any S-expression, including a list.

**Definitions -** Defining the sampler program

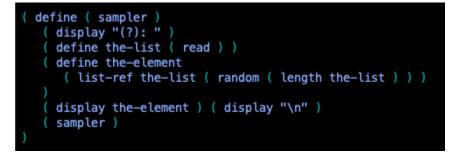

Interactions - Mimicking the sampler program demo

```
sampler )
   ( red orange yellow green blue indigo violet )
   ( red orange yellow green blue indigo violet )
   ( red orange yellow green blue indigo violet )
   ( red orange yellow green blue indigo violet )
  ( red orange yellow green blue indigo violet )
?): ( red orange yellow green blue indigo violet )
?): ( aet ate eat eta tae tea )
?): ( aet ate eat eta tae tea )
   ( aet ate eat eta tae tea )
   ( aet ate eat eta tae tea )
   ( aet ate eat eta tae tea )
?): ( aet ate eat eta tae tea )
?): (0123456789)
?): (0123456789)
?): (0123456789)
     0123456789)
   (0123456789)
   (0123456789)
   . user break
```

The code and demo for the playing card programming challenge presented at the end of Lesson 8 is presented here.

**Definitions -** Programming the card playing functionality

```
define ( ranks rank )
    ( list rank 'C )
    ( list rank 'D )
   ( list rank 'H )
( list rank 'S )
define ( deck )
 ( append
   ( ranks 2 )
   ( ranks 3 )
    ( ranks 4 )
    ( ranks 5 )
    ( ranks 6 )
    ( ranks 7 )
    ( ranks 8 )
    ( ranks 9 )
    ( ranks 'X )
    ( ranks 'J )
    ( ranks '0 )
    ( ranks 'K )
    ( ranks 'A )
define ( pick-a-card cards )
 ( list-ref cards ( random ( length cards ) ) )
define ( show card )
 ( display ( rank card ) )
( display ( suit card ) )
define ( rank card )
 ( car card )
define ( suit card )
 ( cadr card )
   ( equal? ( suit card ) 'D )
( equal? ( suit card ) 'H )
define ( black? card )
 { not ( red? card ) }
define ( aces? card1 card2 )
 ( and
   ( equal? ( rank card1 ) 'A )
( equal? ( rank card2 ) 'A )
```

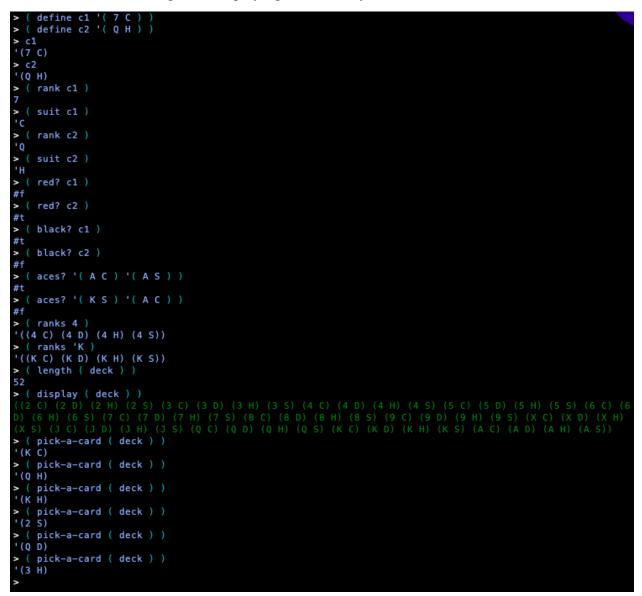

Interactions - Mimicking the card playing functionality demo